## Fiche méthode C10- Utiliser la proportionnalité entre deux grandeurs

Exemple : Déterminer le volume de diazote présent dans 100L d'air en utilisant les résultats de Lavoisier :

"Lavoisier reprend l'expérience du pasteur, pesant tous les composants. Pendant douze jours d'affilée – oui, douze ! – il fait bouillir 122 g de mercure dans une cornue reliée à une cloche remplie de 0,80 litre d'air. Il recueille et pèse l'oxyde de mercure formé en surface (2,3g) et l'air restant sous la cloche (0,66 litre). Dans cet « air » – du diazote –, la bougie s'éteint."

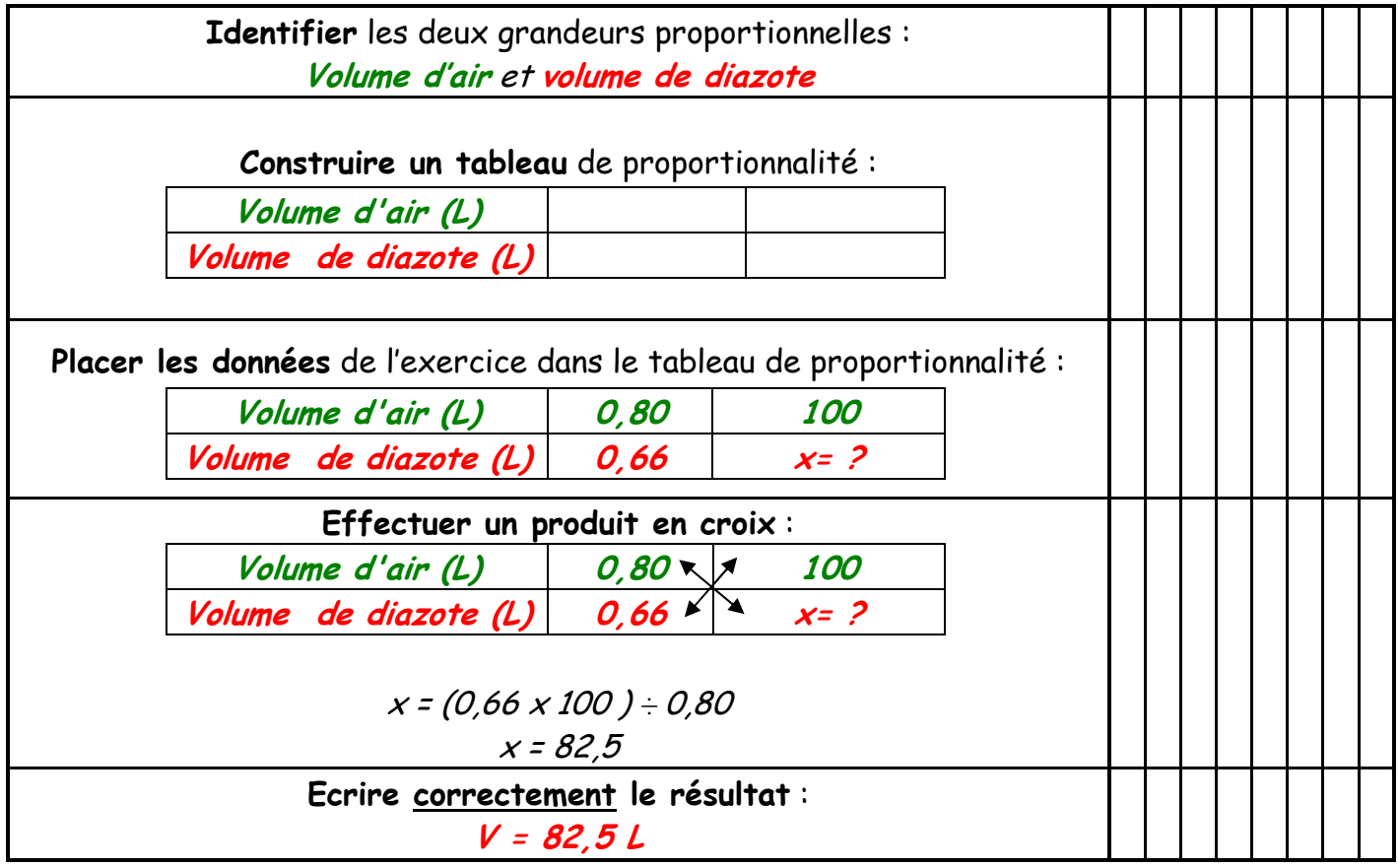